Datum: 2019-11-06

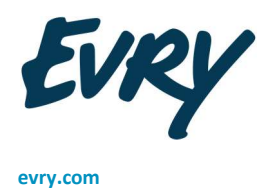

Release notes - preliminära Journalen och NPÖ version 3.7

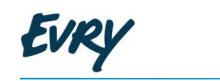

## Innehåll

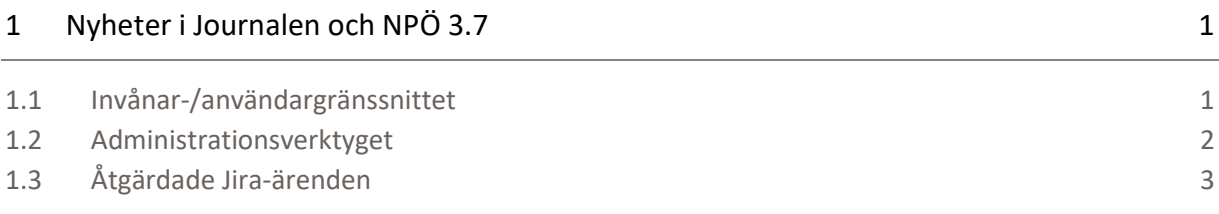

EVRY

## <sup>1</sup> Nyheter i Journalen och NPÖ 3.7

Detta dokument är preliminära release notes för Journalen och NPÖ 3.7.Slutgiltiga release notes lämnas inför leverans till Stage/QA 14 november.

#### 1.1 Invånar-/användargränssnittet

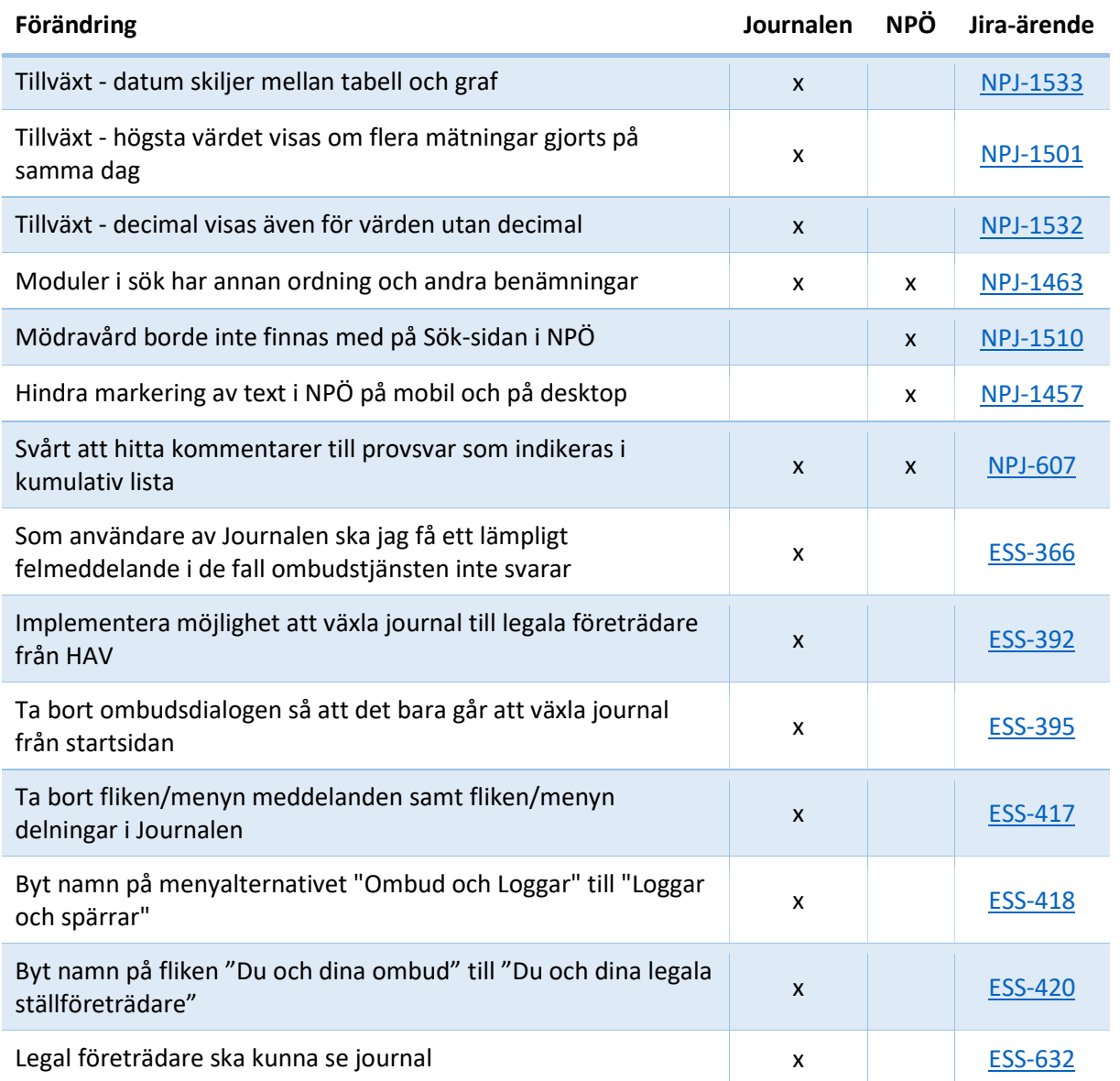

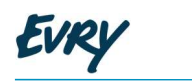

## 1.2 Administrationsverktyget

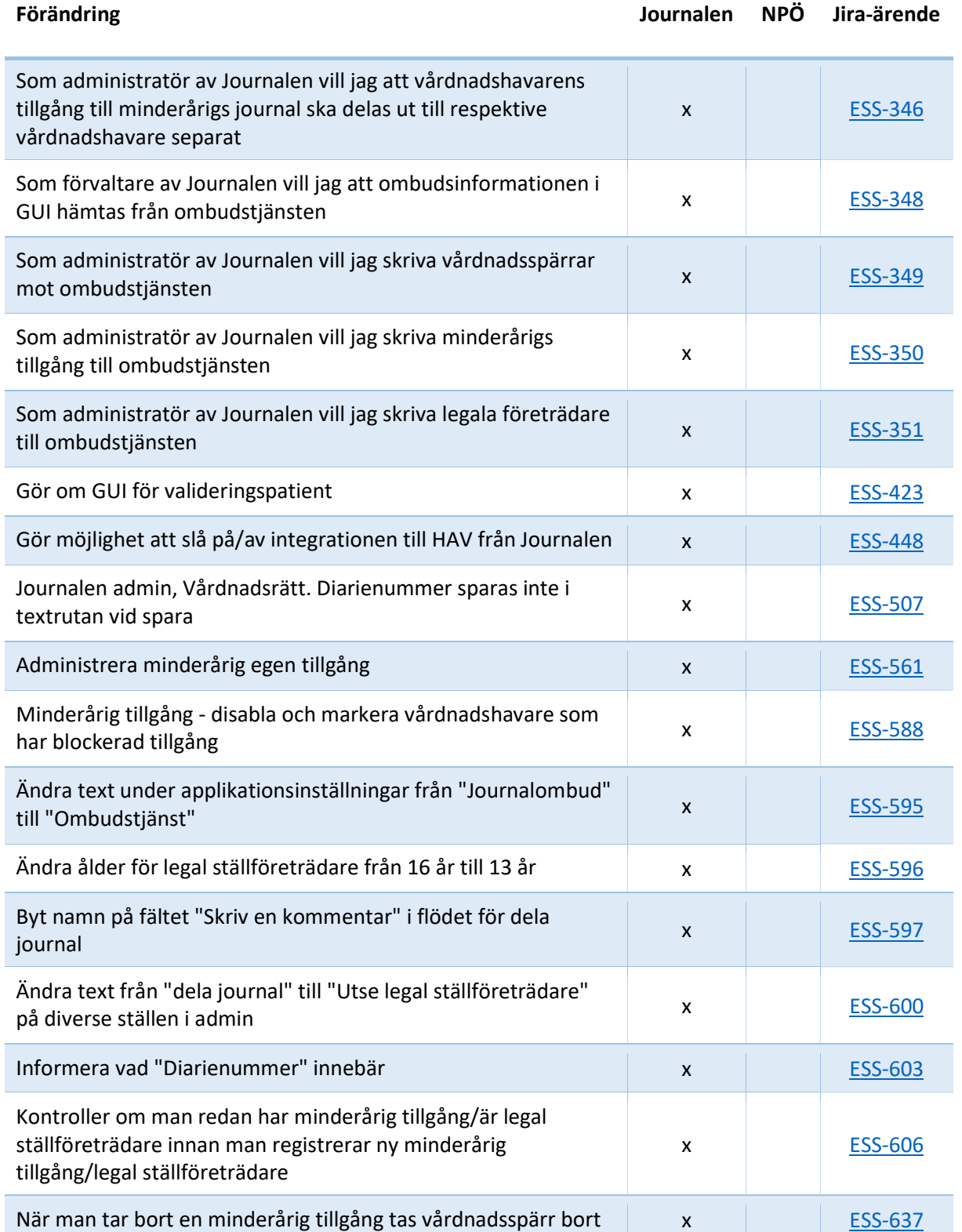

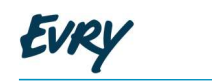

# 1.3 Åtgärdade Jira-ärenden

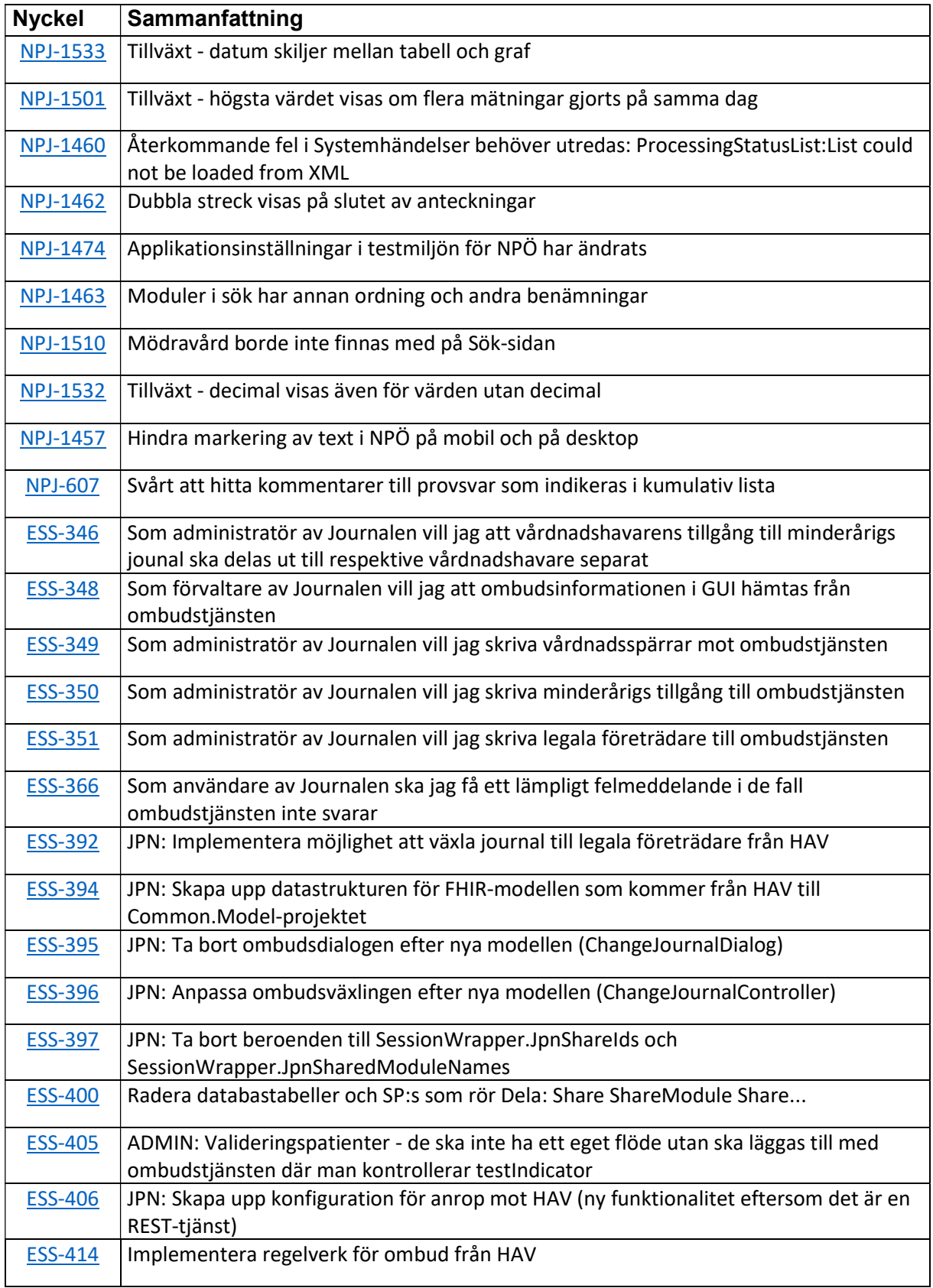

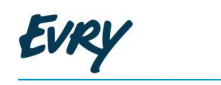

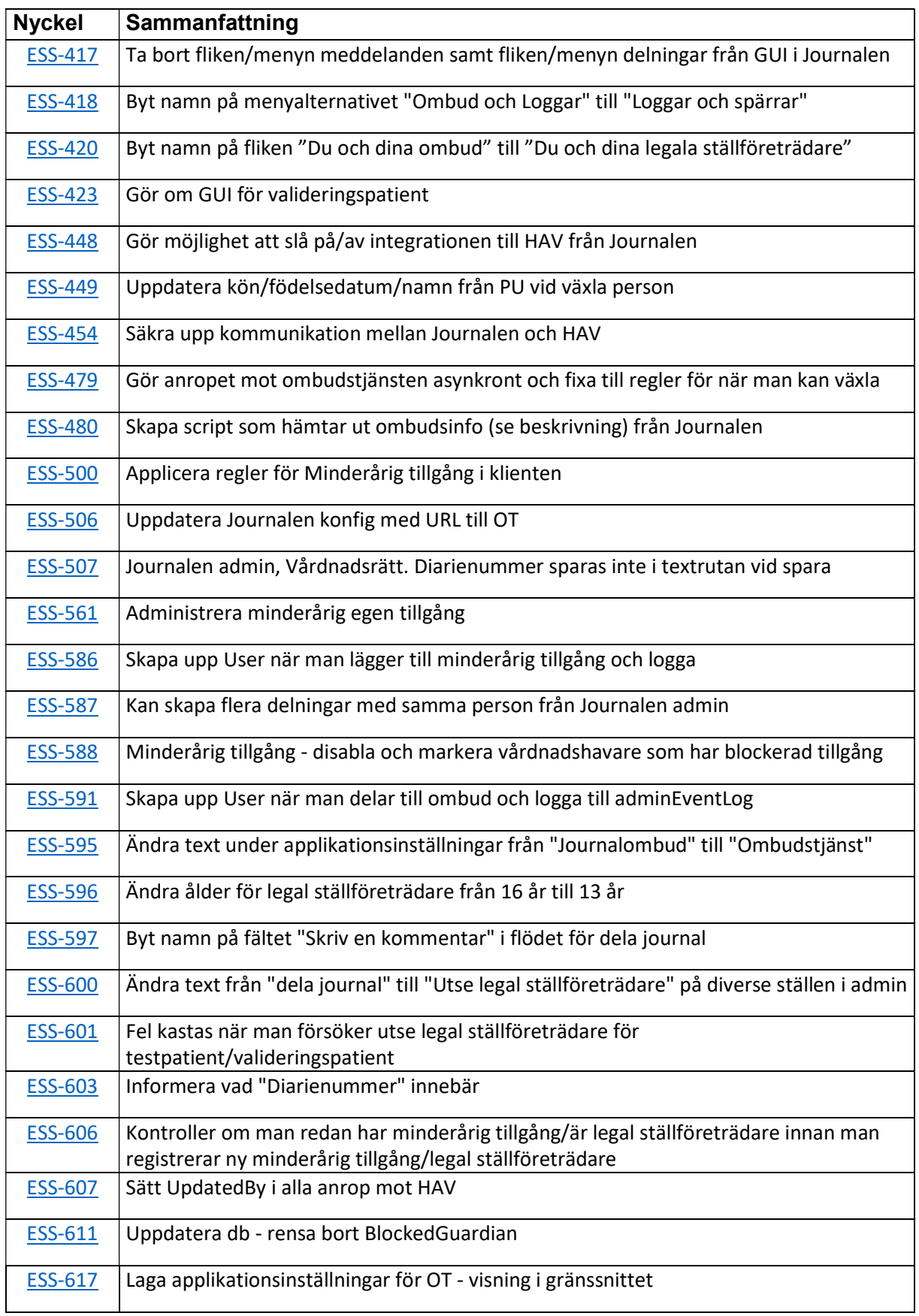

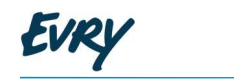

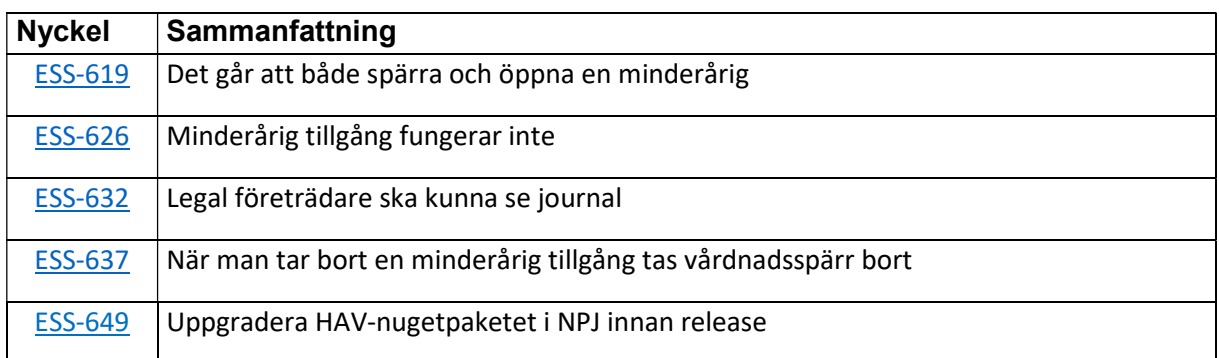